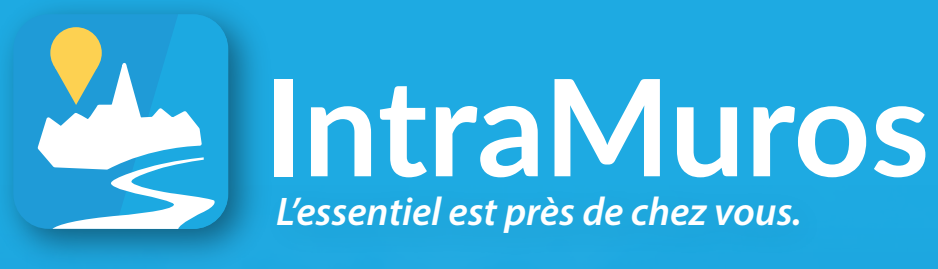

## à Vielle Soubiran

**Cliquez sur l'icône de téléchargement de votre smartphone.**

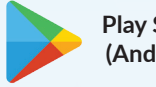

 $12.30$ 

**Saint-Emilien** Emilois-Vallée

Aux alentours

La fête du vin de région et du comice agricole

Marché bio de quartier Saint-Emilien

 $\odot$ 

Découvrir

 $\Box$ 

 $\Omega$ 

 $\mathbf{A}$ 

Mairie

 $\bullet$  7 Spectacles  $^{4}$   $\bullet$   $\bullet$   $^{14}$   $\bullet$  Expositions  $^{9}$ 

Exposition "Tout bête!" Saint-Emilien

旧

Actualitée

◁

En ce moment

Ma commune

Fête

Ħ

Événemente

**Play Store (Android)**

**Apple Store (iPhone)**

**Tapez IntraMuros dans la barre de recherche et téléchargez l'application.**

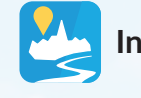

**IntraMuros**

*Sélectionnez ensuite votre commune et naviguez dans les différents onglets.*

*Découvrez les événements, les actualités, les lieux à visiter et les services mairie de votre commune et des alentours. Recevez les infos importantes par notification.*

Disponible sur<br>App Store

*Téléchargement gratuit*

Google Play

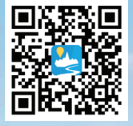

*Ne pas jeter sur la voie publique*